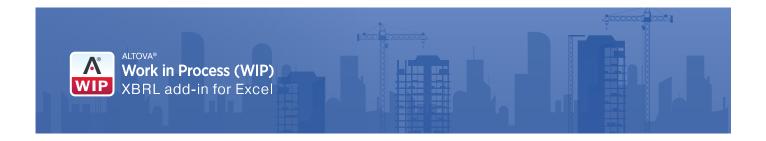

## WIP XBRL Tools – For Contractors

The Altova Work in Process (WIP) XBRL add-in for Excel makes it easy to submit WIP reports to sureties in a valid XBRL format – simply by entering the information into a spreadsheet in Excel. The information can come from any of your existing spreadsheets via Excel formulas, or this spreadsheet can replace your previous tracking spreadsheets – as you wish – and you can then simply update the information on a quarterly basis going forward.

When you install the add-in, you can access a WIP template in Excel that provides preset rows and columns, as well as Document Actions, to guide you as you enter the data. Then, simply hit the Export XBRL button, and the add-in will generate an XBRL WIP file you can then submit as required.

This gives contractors the ability to easily create valid XBRL WIP data – without ever leaving Excel.

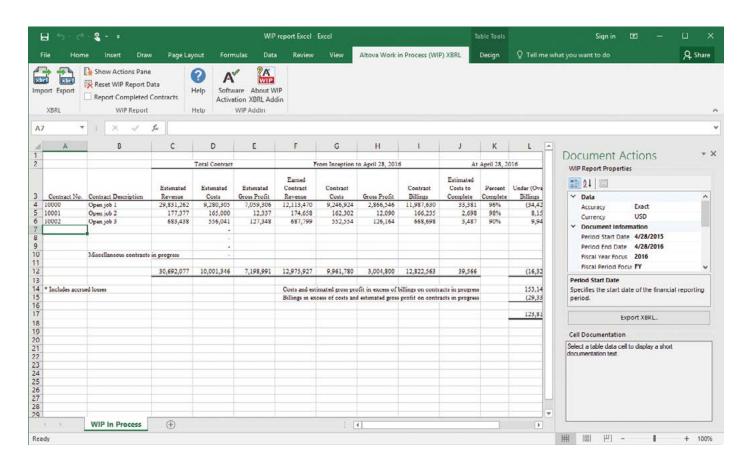

Learn more and try the Altova Work in Process (WIP) XBRL add-in for Excel now by downloading a free, 30-day trial from the Altova web site: <a href="https://www.altova.com/wip">www.altova.com/wip</a>

## WIP XBRL Tools – For Sureties & Underwriters

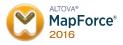

Once WIP data is in XBRL format, it's easy for sureties to map it to an in-house database for storage and further analysis using MapForce, Altova's graphical, drag-and-drop data mapping tool.

Simply map fields visually, and add functions to filter, process, and calculate data. Once your MapForce data mapping project is created, it can be applied to any XBRL WIP document, either using MapForce directly or automated via MapForce Server.

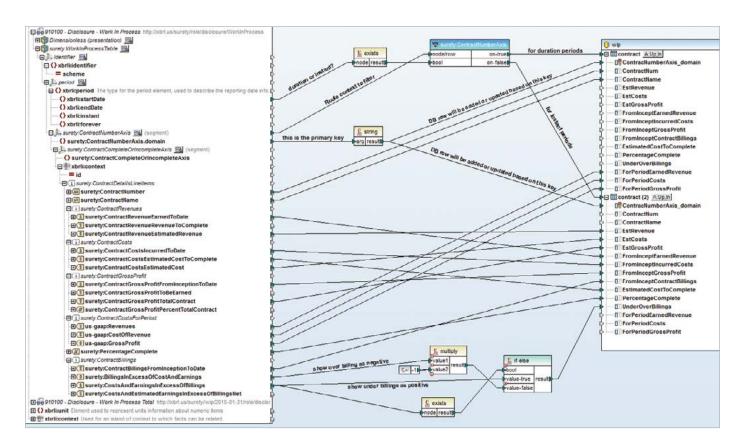

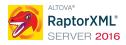

When more control or more advanced programming logic is desired, or for large volumes of XBRL WIP reports, XBRL WIP documents can be analyzed and processed by RaptorXML+XBRL Server, and data can be extracted to a database server via Python scripts.

RaptorXML+XBRL Server is an XBRL processing engine that is focused on high-speed and parallel processing on modern, multi-core CPUs to achieve advanced throughput for XBRL validation.

Learn more and download a free, 30-day trial of MapForce or RaptorXML+XBRL Server from the Altova web site: www.altova.com/wip